## **KVVRRC**

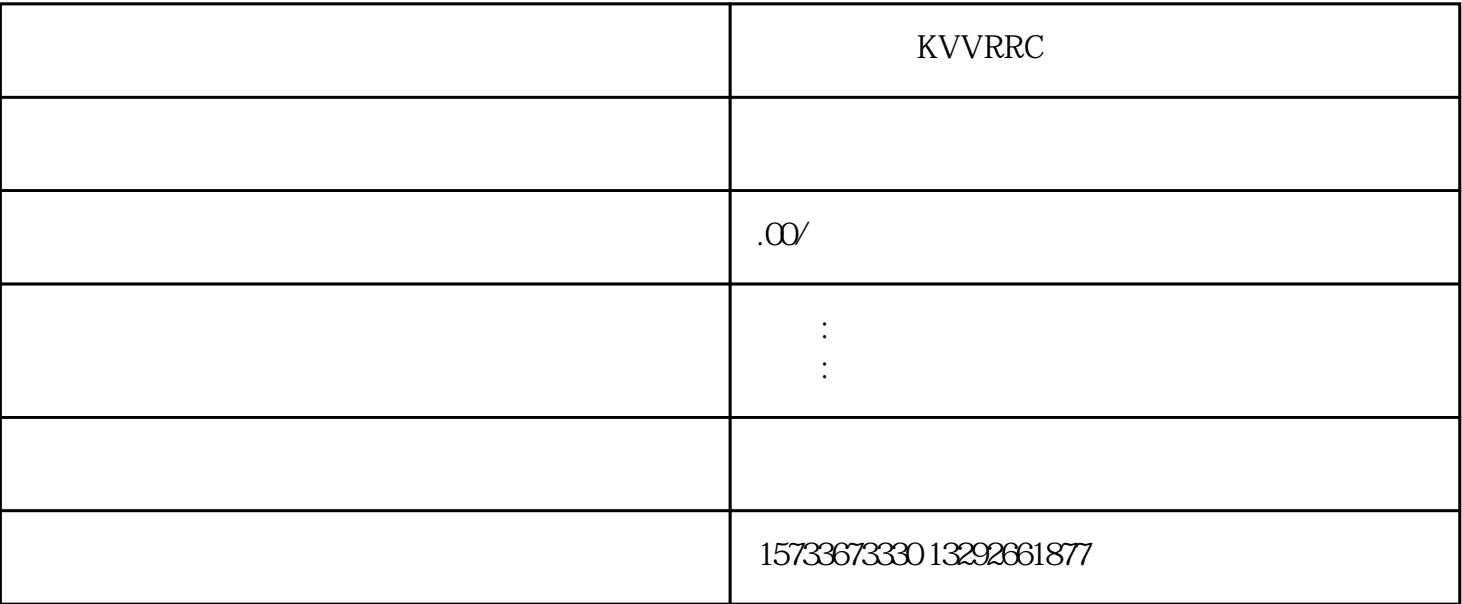

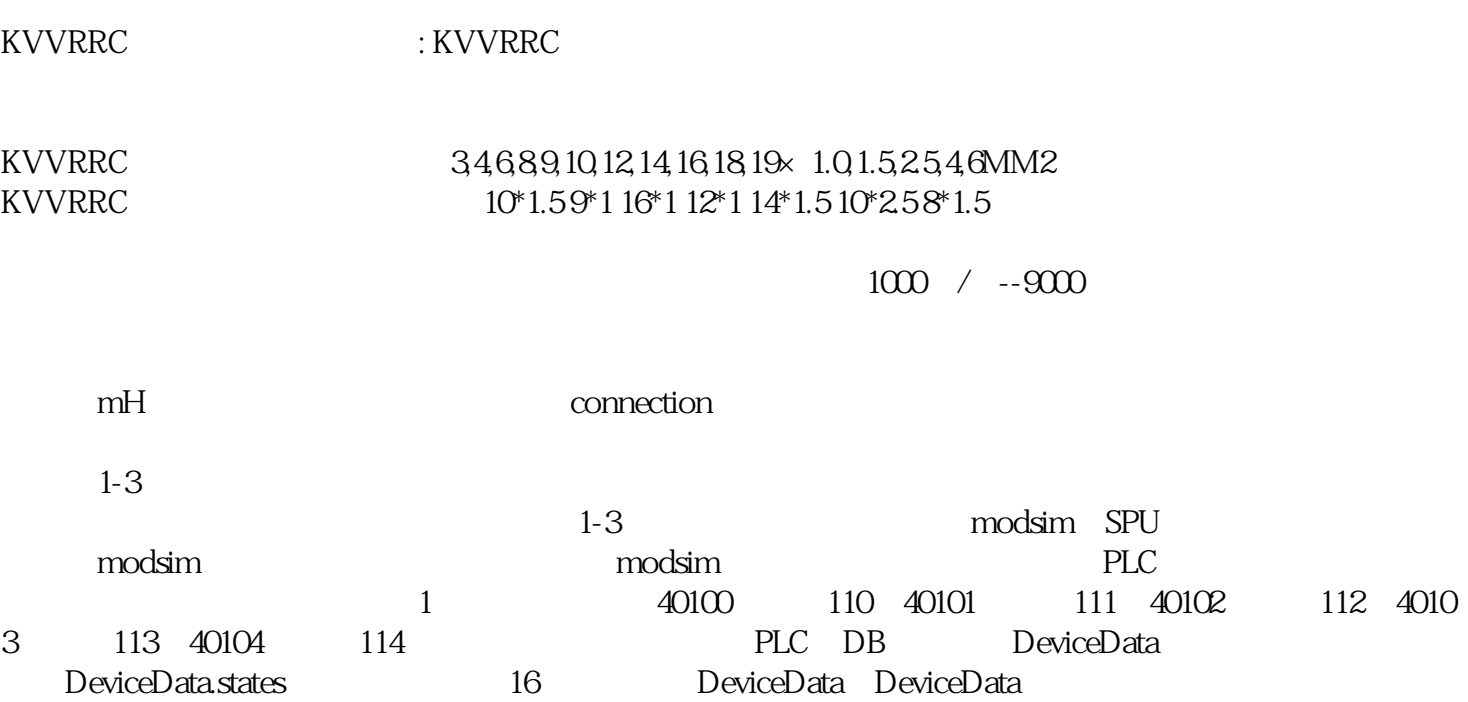